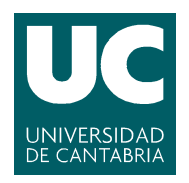

E.T.S.I.I.T - Ingeniería de Telecomunicación Redes de Comunicaciones Curso 2013/2014

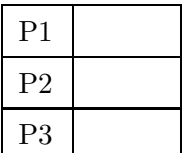

Examen de la convocatoria de febrero

Problemas

Apellidos:.................................................................. Nombre:....................................

**Problema 1** (3 puntos). A un nodo de comunicaciones llegan paquetes generados por varias aplicaciones. El proceso de llegada se puede modelar como un proceso de Poisson, con una tasa  $\lambda = 61.07$  paquetes por segundo. Tras monitorizar durante suficiente tiempo el sistema, se determina la función densidad de probabilidad de la longitud de los paquetes que llegan al nodo, y que se muestra en la figura.

- (a) [1.5 puntos] Calcular, suponiendo que la capacidad es de 512 kbps, el retardo medio por paquete, y el tiempo de espera, utilizando dos modelos para el nodo de comunicaciones; el primero asumir´a que el tiempo de servicio es exponencial negativo, mientras que en el segundo se deberá emplear un modelo más acorde a las características del sistema. Comentar los resultados obtenidos.
- (b)  $[1.5 \text{ puntos}]$  Utilizando el modelo más adecuado a las características del sistema, ¿cuál es la capacidad necesaria en la interfaz de salida del nodo para que el retardo medio por paquete (incluyendo la espera y el tiempo de servicio) sea inferior a  $\tau = 5$  milisegundos?

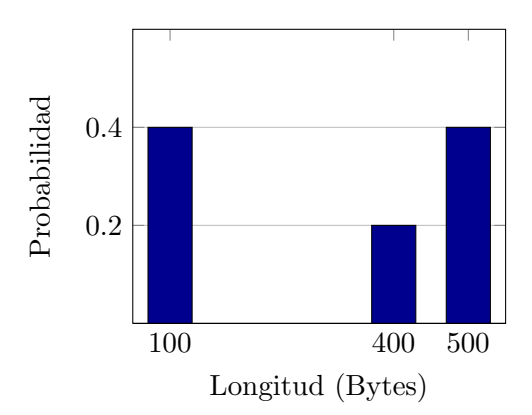

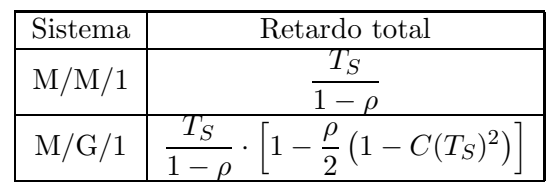

**Problema** 2 (3 puntos). La compañía TrustCOM ofrece servicio de comunicaciones móviles en una determinada zona. Se asume que el servicio de voz require una capacidad de 16 kbps. TrustCOM dispone de una picocélula con una capacidad total de 128 kbps.

(a)  $[1]$  punto]  $iA$  cuántos usuarios podría dar servicio, si se estima que cada uno de ellos genera un tráfico (en la hora cargada) de 72 mErlangs y se pretende tener una probabilidad de bloqueo del 2 %?

Debido a un incremento estacional de la población, el número de usuarios cubiertos por la picocélula se sitúa en 125, **TrustCOM** decide mantener la capacidad inicial y desviar las llamadas que no puedan ser atendidas por la picocélula a una célula paraguas.

(b)  $\lceil 1 \rceil$  punto] *i*. Qué capacidad se necesita en la célula paraguas para que la probabilidad de bloqueo siga siendo inferior al 2 %?

Asumir que no hay ningún tráfico adicional en la célula paraguas.

(c) [1 punto] La célula paraguas tiene que dar servicio, además de las llamadas que no pueden ser atendidas por la picocélula, a un tráfico adicional (se supone de Poisson) de 5 Erlangs. Se decide incrementar su capacidad hasta los 192 kbps; ¿cuál es la probabilidad de bloqueo para los usuarios cubiertos por la picocélula?

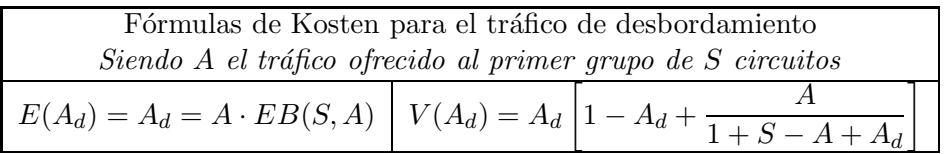

Fórmula de Erlang-B: A de $0.1$ a $5.0$   $Erlangs.$  S de 1 a  $12$ 

|         | $\mathbf{1}$ | $\bf{2}$ | 3                   | 4        | 5        | 6                   | $\overline{7}$                    | 8            | 9          | 10           | 11         | 12         |
|---------|--------------|----------|---------------------|----------|----------|---------------------|-----------------------------------|--------------|------------|--------------|------------|------------|
| 0.1     | 0909         | 0045     | 0002                |          |          |                     |                                   |              |            |              |            |            |
| 0.2     | 1667         | 0164     | 0011                | 0001     |          |                     |                                   |              |            |              |            |            |
| 0.3     | 2308         | 0335     | 0033                | 0003     |          |                     |                                   |              |            |              |            |            |
| 0.4     | 2857         | 0541     | 0072                | 0007     | 0001     |                     |                                   |              |            |              |            |            |
| 0.5     | 3333         | 0769     | 0127                | 0016     | 0002     |                     |                                   |              |            |              |            |            |
| $0.6\,$ | 3750         | 1011     | 0198                | 0030     | 0004     |                     |                                   |              |            |              |            |            |
| 0.7     | 4118         | 1260     | 0286                | 0050     | 0007     | 0001                |                                   |              |            |              |            |            |
| 0.8     | 4444         | 1509     | $\!0387$            | 0077     | 0012     | $\,0002\,$          |                                   |              |            |              |            |            |
| 0.9     | 4737         | 1757     | $0501\,$            | 0111     | 0020     | 0003                |                                   |              |            |              |            |            |
| 1.0     | 5000         | 2000     | 0625                | 0154     | 0031     | 0005                | 0001                              |              |            |              |            |            |
| 1.1     | 5238         | 2237     | 0758                | 0204     | 0045     | 0008                | 0001                              |              |            |              |            |            |
| $1.2\,$ | 5455         | 2466     | 0898                | 0262     | 0063     | 0012                | 0002                              |              |            |              |            |            |
| 1.3     | 5652         | 2687     | 1043                | 0328     | 0085     | 0018                | 0003                              | 0001         |            |              |            |            |
| 1.4     | 5833         | 2899     | 1192                | 0400     | 0111     | ${\bf 0026}$        | $\,0005\,$                        | $\,0001\,$   |            |              |            |            |
| $1.5\,$ | 6000         | $3103\,$ | 1343                | 0480     | 0142     | $\boldsymbol{0035}$ | 0008                              | 0001         |            |              |            |            |
| 1.6     | 6154         | 3299     | 1496                | 0565     | 0177     | 0047                | 0011                              | 0002         |            |              |            |            |
| 1.7     | 6296         | 3486     | 1650                | 0655     | 0218     | ${\bf 0061}$        | $\,0015\,$                        | ${\bf 0003}$ | 0001       |              |            |            |
| 1.8     | 6429         | $3665\,$ | 1803                | 0750     | 0263     | 0078                | $\,0020\,$                        | 0005         | 0001       |              |            |            |
| 1.9     | 6552         | 3836     | 1955                | 0850     | 0313     | 0098                | ${\bf 0} {\bf 0} {\bf 2} {\bf 7}$ | 0006         | 0001       |              |            |            |
| $2.0\,$ | 6667         | 4000     | 2105                | 0952     | 0367     | $\sqrt{0121}$       | $\,0034$                          | 0009         | $\,0002\,$ |              |            |            |
| 2.1     | 6774         | 4156     | 2254                | 1058     | 0425     | 0147                | 0044                              | 0011         | 0003       | 0001         |            |            |
| $2.2\,$ | 6875         | 4306     | 2400                | 1166     | 0488     | 0176                | 0055                              | 0015         | 0004       | 0001         |            |            |
| 2.3     | 6970         | 4449     | 2543                | 1276     | 0554     | 0208                | 0068                              | 0019         | 0005       | 0001         |            |            |
| 2.4     | 7059         | 4586     | $\boldsymbol{2684}$ | 1387     | 0624     | $0244\,$            | ${\bf 0083}$                      | 0025         | 0007       | 0002         |            |            |
| $2.5\,$ | $7143\,$     | 4717     | 2822                | 1499     | 0697     | 0282                | 0100                              | 0031         | 0009       | 0002         |            |            |
| $2.6\,$ | 7222         | 4842     | $\,2956$            | 1612     | 0773     | 0324                | 0119                              | 0039         | $0011\,$   | ${\bf 0003}$ | 0001       |            |
| 2.7     | 7297         | 4963     | 3087                | 1725     | 0852     | 0369                | 0140                              | 0047         | 0014       | 0004         | $\,0001\,$ |            |
| 2.8     | 7368         | 5078     | $3215\,$            | 1837     | 0933     | 0417                | 0164                              | 0057         | 0018       | 0005         | 0001       |            |
| 2.9     | 7436         | 5188     | 3340                | 1949     | 1016     | 0468                | 0190                              | 0068         | 0022       | 0006         | 0002       |            |
| 3.0     | 7500         | 5294     | 3462                | $\,2061$ | 1101     | 0522                | 0219                              | $\,0081\,$   | 0027       | 0008         | 0002       | 0001       |
| 3.1     | 7561         | 5396     | 3580                | 2172     | 1187     | 0578                | 0249                              | 0096         | 0033       | 0010         | 0003       | 0001       |
| $3.2\,$ | 7619         | 5494     | 3695                | 2281     | 1274     | 0636                | $\,0283\,$                        | 0112         | 0040       | $\,0013\,$   | 0004       | 0001       |
| $3.3\,$ | 7674         | 5587     | 3807                | 2390     | 1362     | 0697                | $\,0318\,$                        | 0130         | 0047       | 0016         | 0005       | $\,0001\,$ |
| 3.4     | 7727         | 5678     | 3915                | 2497     | 1452     | 0760                | 0356                              | 0149         | 0056       | 0019         | 0006       | 0002       |
| $3.5\,$ | 7778         | 5765     | $4021\,$            | 2603     | 1541     | 0825                | $\,0396$                          | 0170         | 0066       | 0023         | 0007       | 0002       |
| 3.6     | 7826         | 5848     | 4124                | 2707     | 1631     | 0891                | 0438                              | 0193         | 0077       | 0028         | 0009       | 0003       |
| $3.7\,$ | 7872         | $5929\,$ | 4224                | 2809     | 1721     | 0960                | 0483                              | 0218         | 0089       | 0033         | 0011       | 0003       |
| 3.8     | 7917         | 6007     | 4321                | 2910     | 1811     | 1029                | $0529\,$                          | $\,0245$     | 0102       | 0039         | 0013       | 0004       |
| 3.9     | 7959         | 6082     | 4415                | 3009     | 1901     | 1100                | 0577                              | 0274         | 0117       | 0046         | 0016       | 0005       |
| $4.0\,$ | $8000\,$     | 6154     | $4507\,$            | $3107\,$ | 1991     | 1172                | 0627                              | $\,0304\,$   | 0133       | $\,0053$     | $\,0019\,$ | $\,0006$   |
| 4.1     | 8039         | 6224     | 4596                | 3202     | 2080     | 1244                | 0679                              | 0336         | 0151       | 0062         | 0023       | 0008       |
| 4.2     | 8077         | 6291     | 4683                | 3296     | 2168     | 1318                | 0733                              | 0370         | 0170       | 0071         | 0027       | 0009       |
| $4.3\,$ | 8113         | 6356     | 4767                | 3388     | 2256     | 1392                | 0788                              | 0406         | 0190       | 0081         | 0032       | 0011       |
| $4.4\,$ | 8148         | 6419     | 4849                | 3479     | 2344     | 1467                | 0844                              | 0444         | 0212       | 0093         | 0037       | 0014       |
| $4.5\,$ | 8182         | 6480     | 4929                | 3567     | 2430     | 1542                | 0902                              | 0483         | 0236       | 0105         | 0043       | 0016       |
| 4.6     | 8214         | 6539     | 5007                | 3654     | 2516     | 1617                | 0960                              | 0523         | 0261       | 0118         | 0049       | 0019       |
| 4.7     | 8246         | 6596     | $5082\,$            | 3739     | $2601\,$ | 1692                | $1020\,$                          | 0566         | 0287       | 0133         | 0057       | 0022       |
| 4.8     | 8276         | 6651     | 5156                | 3822     | 2684     | 1768                | 1081                              | 0609         | 0315       | 0149         | 0065       | 0026       |
| 4.9     | 8305         | 6705     | 5227                | 3904     | 2767     | 1843                | 1143                              | 0654         | 0344       | 0166         | 0073       | 0030       |
| 5.0     | 8333         | 6757     | 5297                | 3983     | 2849     | 1918                | 1205                              | 0700         | 0375       | 0184         | 0083       | 0034       |

Fórmula de Erlang-B: A de 5.1 a 10.0 $Erlangs.$ S de 1 a 12

|            | $\mathbf{1}$ | $\overline{2}$ | $\bf{3}$ | 4        | $\bf 5$  | $\boldsymbol{6}$ | $\overline{7}$ | 8                   | 9        | 10   | 11   | 12           |
|------------|--------------|----------------|----------|----------|----------|------------------|----------------|---------------------|----------|------|------|--------------|
| 5.1        | 8361         | 6807           | 5364     | 4062     | 2929     | 1994             | 1268           | 0748                | 0407     | 0203 | 0093 | 0040         |
| 5.2        | 8387         | 6856           | 5430     | 4138     | 3009     | 2068             | 1332           | 0797                | 0440     | 0224 | 0105 | 0045         |
| 5.3        | 8413         | 6903           | 5495     | 4213     | 3087     | 2143             | 1396           | 0846                | 0475     | 0245 | 0117 | 0051         |
| 5.4        | 8438         | 6949           | 5557     | 4287     | 3164     | 2217             | 1460           | 0897                | 0511     | 0268 | 0130 | 0058         |
| $5.5\,$    | 8462         | 6994           | 5618     | 4358     | 3241     | 2290             | 1525           | 0949                | 0548     | 0293 | 0144 | 0066         |
| 5.6        | 8485         | 7038           | 5678     | 4429     | 3316     | 2363             | 1590           | 1002                | 0587     | 0318 | 0159 | 0074         |
| 5.7        | 8507         | 7080           | 5736     | 4498     | 3389     | 2436             | 1655           | 1055                | 0626     | 0345 | 0175 | ${\bf 0083}$ |
| 5.8        | 8529         | 7121           | 5793     | 4565     | 3462     | 2507             | 1720           | 1109                | 0667     | 0372 | 0193 | 0092         |
| 5.9        | 8551         | 7161           | 5848     | 4631     | 3534     | 2579             | 1785           | 1164                | 0709     | 0401 | 0211 | 0103         |
| 6.0        | 8571         | 7200           | 5902     | 4696     | 3604     | 2649             | 1851           | 1219                | 0751     | 0431 | 0230 | 0114         |
| 6.1        | 8592         | 7238           | 5954     | 4759     | 3673     | 2719             | 1916           | 1274                | 0795     | 0463 | 0250 | 0126         |
| 6.2        | 8611         | 7275           | 6006     | $4821\,$ | 3741     | 2788             | 1980           | 1331                | 0840     | 0495 | 0271 | 0138         |
| 6.3        | 8630         | 7311           | 6056     | 4882     | 3808     | 2857             | 2045           | 1387                | 0885     | 0528 | 0294 | 0152         |
| 6.4        | 8649         | 7346           | 6105     | 4941     | 3874     | 2924             | 2110           | 1444                | 0931     | 0562 | 0317 | 0166         |
| 6.5        | 8667         | 7380           | 6152     | 4999     | $3939\,$ | $\!991$          | 2174           | 1501                | 0978     | 0598 | 0341 | 0181         |
| 6.6        | 8684         | 7413           | 6199     | 5056     | 4003     | 3057             | 2237           | 1558                | 1026     | 0634 | 0366 | 0198         |
| 6.7        | 8701         | 7446           | 6245     | 5112     | 4065     | 3122             | 2301           | 1616                | 1074     | 0671 | 0393 | 0215         |
| 6.8        | 8718         | 7477           | 6289     | 5167     | 4127     | 3187             | 2364           | 1673                | 1122     | 0709 | 0420 | 0232         |
| 6.9        | 8734         | 7508           | 6333     | 5221     | 4188     | 3250             | 2427           | 1731                | 1171     | 0748 | 0448 | $0251\,$     |
| 7.0        | 8750         | 7538           | 6375     | 5273     | 4247     | 3313             | 2489           | 1788                | $1221\,$ | 0787 | 0477 | 0271         |
| 7.1        | 8765         | 7568           | 6417     | 5325     | 4306     | 3375             | 2550           | 1846                | 1271     | 0828 | 0507 | 0291         |
| 7.2        | 8780         | 7597           | 6458     | 5376     | 4363     | 3437             | 2612           | 1903                | 1321     | 0869 | 0538 | 0313         |
| 7.3        | 8795         | 7625           | 6498     | 5425     | 4420     | $3497\,$         | 2672           | 1960                | 1372     | 0910 | 0570 | 0335         |
| 7.4        | 8810         | 7652           | 6537     | 5474     | 4475     | 3557             | 2732           | 2018                | 1423     | 0953 | 0602 | 0358         |
| 7.5        | 8824         | 7679           | 6575     | 5521     | $4530\,$ | 3615             | 2792           | 2075                | 1474     | 0995 | 0636 | 0382         |
| 7.6        | 8837         | 7705           | 6613     | 5568     | 4584     | 3673             | 2851           | 2131                | 1525     | 1039 | 0670 | 0407         |
| 7.7        | 8851         | 7731           | 6649     | $5614\,$ | 4637     | 3731             | 2910           | 2188                | 1577     | 1083 | 0704 | 0432         |
| 7.8        | 8864         | 7756           | 6685     | 5659     | 4689     | 3787             | 2968           | 2244                | 1628     | 1127 | 0740 | 0459         |
| 7.9        | 8876         | 7781           | 6720     | 5703     | 4740     | 3843             | 3025           | 2300                | 1680     | 1172 | 0776 | 0486         |
| 8.0        | 8889         | 7805           | 6755     | 5746     | 4790     | 3898             | 3082           | 2356                | 1731     | 1217 | 0813 | 0514         |
| 8.1        | 8901         | 7828           | 6788     | 5789     | 4839     | 3952             | 3138           | 2411                | 1783     | 1262 | 0850 | 0543         |
| 8.2        | 8913         | 7851           | 6821     | 5831     | 4888     | 4005             | 3193           | 2466                | 1835     | 1308 | 0888 | 0572         |
| 8.3        | 8925         | 7874           | 6854     | 5871     | 4936     | 4057             | 3248           | 2521                | 1886     | 1354 | 0927 | 0602         |
| 8.4        | 8936         | 7896           | 6886     | 5912     | 4983     | 4109             | 3303           | 2575                | 1938     | 1400 | 0966 | 0633         |
| 8.5        | 8947         | 7918           | 6917     | 5951     | 5029     | 4160             | 3356           | 2629                | 1989     | 1446 | 1005 | 0665         |
| 8.6        | 8958         | 7939           | 6947     | 5990     | 5075     | 4211             | 3409           | 2682                | 2040     | 1493 | 1045 | 0697         |
| 8.7        | 8969         | 7960           | 6977     | 6028     | 5119     | 4260             | 3462           | 2735                | 2091     | 1539 | 1085 | 0729         |
| 8.8        | 8980         | 7980           | 7007     | 6065     | 5163     | 4309             | 3514           | 2788                | 2142     | 1586 | 1126 | 0763         |
| 8.9        | 8990         | 8000           | 7036     | 6102     | 5206     | 4358             | $3565\,$       | 2840                | 2193     | 1633 | 1167 | $0797\,$     |
| $9.0\,$    | 9000         | $8020\,$       | 7064     | 6138     | 5249     | $4405\,$         | $3616\,$       | $\boldsymbol{2892}$ | $2243\,$ | 1680 | 1208 | 0831         |
| 9.1        | 9010         | 8039           | 7092     | 6174     | 5291     | 4452             | 3666           | 2943                | 2293     | 1727 | 1250 | 0866         |
| $9.2\,$    | $9020\,$     | 8058           | 7119     | 6208     | 5332     | 4498             | 3715           | 2994                | 2343     | 1773 | 1292 | ${\bf 0901}$ |
| $\,9.3$    | 9029         | 8076           | 7146     | 6243     | 5373     | 4544             | 3764           | 3044                | 2393     | 1820 | 1334 | 0937         |
| 9.4        | 9038         | 8095           | 7172     | 6276     | 5413     | 4589             | 3813           | 3094                | 2442     | 1867 | 1376 | 0973         |
| $\ \, 9.5$ | 9048         | 8112           | 7198     | 6309     | 5452     | 4633             | 3860           | 3143                | 2491     | 1914 | 1418 | 1010         |
| $9.6\,$    | 9057         | 8130           | 7223     | 6342     | 5491     | 4677             | 3908           | 3192                | 2540     | 1960 | 1461 | 1046         |
| 9.7        | 9065         | 8147           | 7248     | 6374     | 5529     | 4720             | 3954           | 3241                | 2589     | 2007 | 1504 | 1084         |
| $9.8\,$    | 9074         | 8164           | 7273     | 6405     | 5566     | 4762             | 4000           | 3289                | 2637     | 2053 | 1546 | 1121         |
| $\,9.9$    | 9083         | 8180           | 7297     | 6436     | 5603     | 4804             | 4046           | 3336                | $2685\,$ | 2100 | 1589 | 1159         |
| 10.0       | 9091         | 8197           | 7321     | 6467     | 5640     | 4845             | 4090           | 3383                | 2732     | 2146 | 1632 | $1197\,$     |

**Problema** 3 (4 puntos). La empresa LogiLEGO tiene sus dos sedes remotas (R1 y R2) interconectadas con la central  $(C)$ , con líneas alquiladas de 512 kbps (para cada sentido). El router de la sede central tiene una velocidad de procesado de 2.048 Mbps, mientras que las de los nodos de las sedes remotas (con unas prestaciones algo inferiores) son de 1.024 Mbps. La matriz de tráfico entre las tres sedes es la que se muestra a continuación.

- (a)  $[1.5 \text{ puntos}]$  Modelar el sistema con una red de *Jack*son y establecer las matrices de flujo y de transición.
- (b) [1.5 puntos] Teniendo en cuenta que la longitud media de los paquetes es de 500 Bytes, calcular el tiempo que un paquete cualquiera tardaría en llegar de su origen a su destino (tiempo medio de permanencia en la red para un paquete cualesquiera).
- (c)  $\lceil 1 \rceil$  punto] ¿Qué incremento de tráfico se podría asumir, si se pretende que ninguno de los routers tenga una carga superior al 80 %?

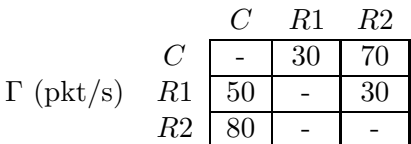